## **Automatisierungsaufgaben: Berechtigungen**

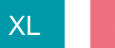

XL [Gen. 24 Core und Enterprise](https://hilfe.microtech.de/x/AYDvHw)

Berechtigungen für Automatisierungs-Dienste, -Aufgaben, -Cache

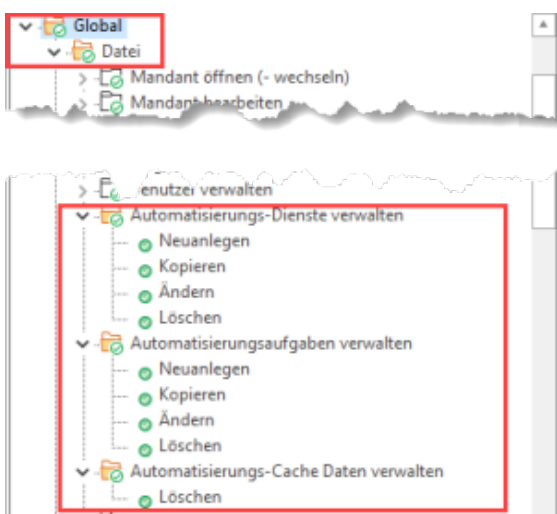

Mittels der [Berechtigungsstrukturen](https://hilfe.microtech.de/display/PROG/Berechtigungsstrukturen) im Bereich GLOBAL - DATEI lässt sich festlegen, welche Benutzer **Automatisierungs-Dienste** sowie **Automatisierungs-Aufgaben** verwalten dürfen:

- Neuanlegen
- Kopieren
- Ändern Löschen

Zusätzlich lässt sich über eine Berechtigung verwalten, ob der Automatisierungs-Cache gelöscht werden darf.

## Zusätzliche Änderungs-Optionen im Bereich Automatisierungsaufgaben

Wurden einem Nutzer in der [Benutzereingabe \(Register:" Firmenvorgaben"\)](https://hilfe.microtech.de/pages/viewpage.action?pageId=15239137) Rechte eingeräumt, die Automatisierungsaufgabe zu Ändern, so kann er neben der Änderung der Automatisierungsaufgabe auch folgende Optionen unter Register: AUTOMATISIERUNGSAUFGABEN - Schaltfläche: WEITERE wählen:

- Ausführung vorziehen
- Lokal ausführen

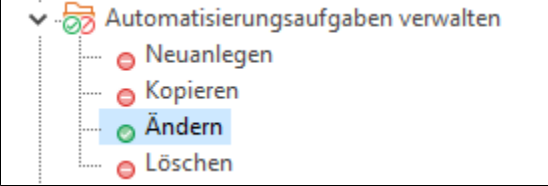

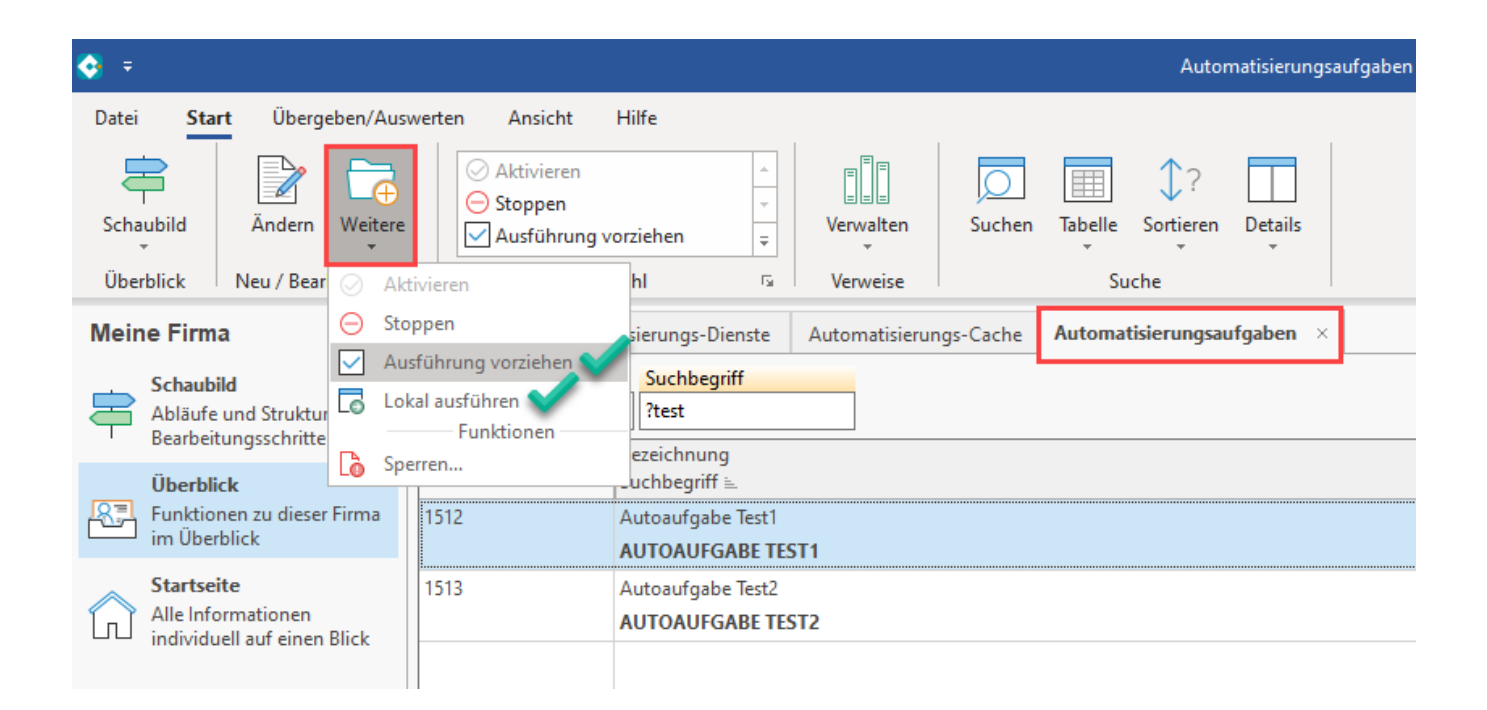

Sofern diese Berechtigungen fehlen, lassen sich keine Änderungen an den Automatisierungsaufgaben vornehmen.

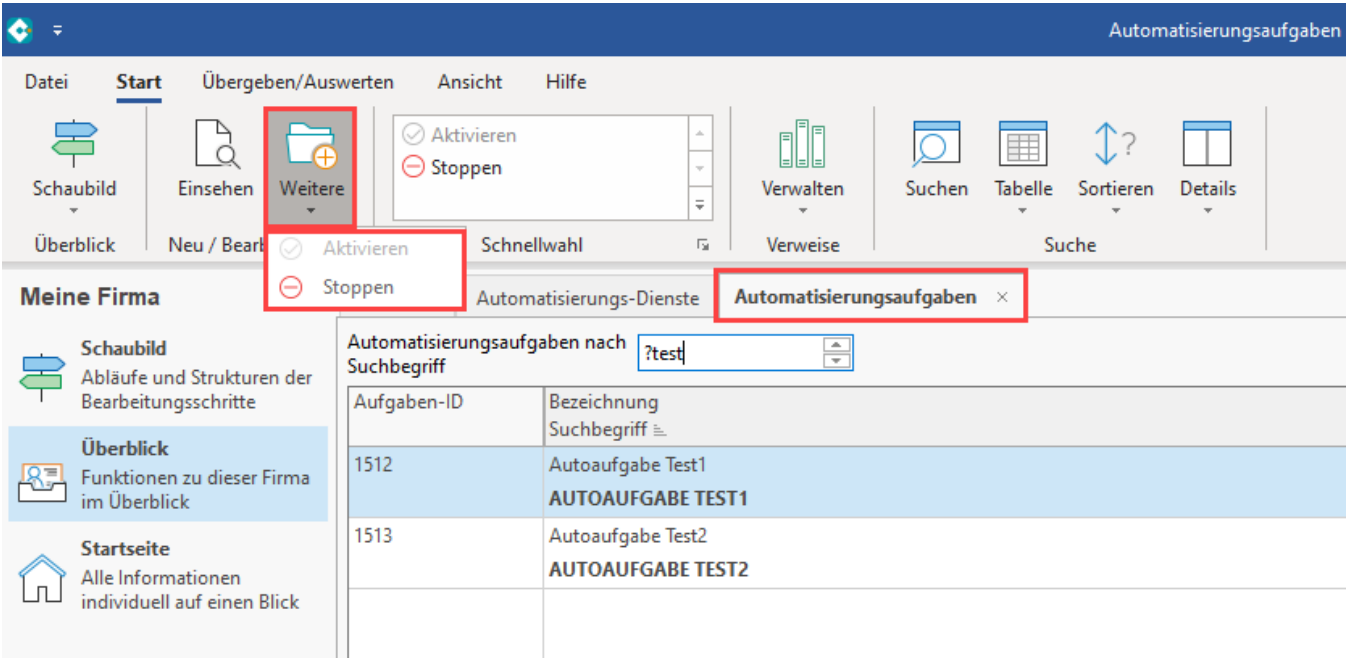

## Bereich für Automatisierung komplett ausblenden

Zusätzlich lässt sich über das Entziehen des obersten Eintrags in der Berechtigungsgruppe, der Bereich für nicht autorisierte Benutzer komplett ausblenden.

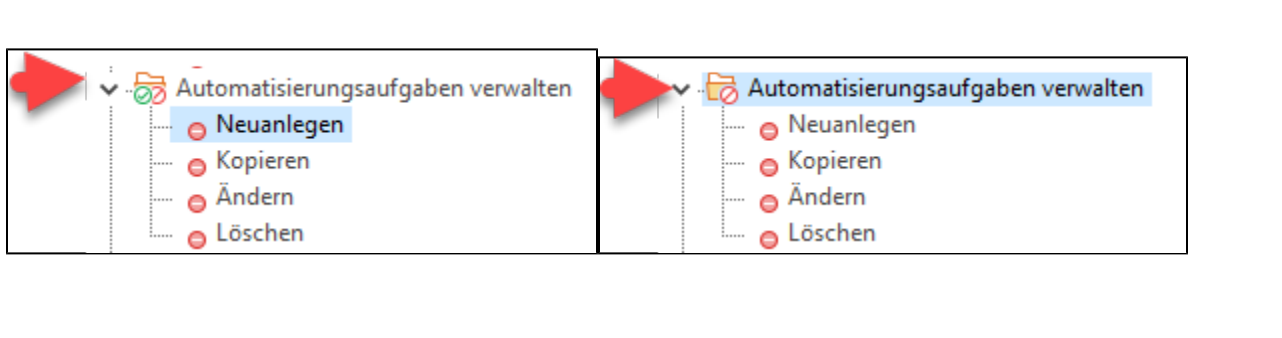